# **Introduction To Java Programming**

You will learn about the process of creating Java programs and constructs for input, output, branching, looping, as well some of the history behind Java's development.

James Tan

## Java Vs. Java Script

### Java (this is what you need to know for this course)

- A complete programming language developed by Sun
- Can be used to develop either web based or stand-alone software
- Many pre-created code libraries available
- For more complex and powerful programs

## Java Script (not covered in this course)

- A small language that's mostly used for web-based applications (run through a web browser like Internet Explorer, Firefox, Safari, Chrome)
- -Good for programming simple special effects for your web page e.g., rollovers
- -e.g.,

http://pages.cpsc.ucalgary.ca/~tamj/2005/231P/assignments/assignment4/index.html

# Java: History

•Computers of the past

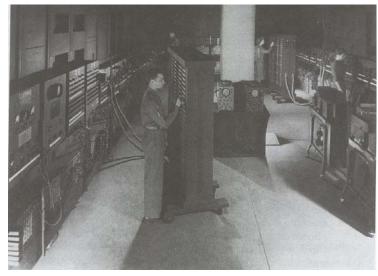

James Tam

# Java: History (2)

•The invention of the microprocessor revolutionized computers

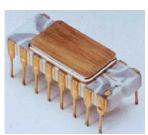

Intel microprocessor

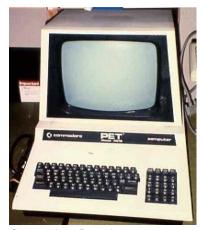

Commodore Pet microcomputer

## Java: History (3)

•It was believed that the logical next step for microprocessors was to have them run intelligent consumer electronics

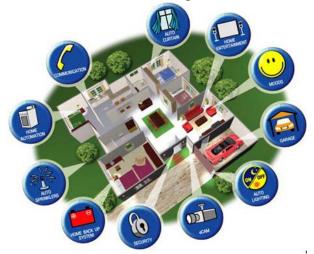

James Tam

# Java History (4)

- •Sun Microsystems funded an internal research project "Green" to investigate this opportunity.
  - Result: A programming language called "Oak"

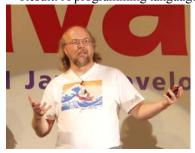

Blatant advertisement: James Gosling was a graduate of the U of C Computer Science program.

Wav file from "The Simpsons"  $\ensuremath{\mathbb{G}}$  Fox, Image from the website of Sun Microsystems

# Java History (5)

- Problem: There was already a programming language called Oak.
- The "Green" team met at a local coffee shop to come up with another name...
  - •Java!

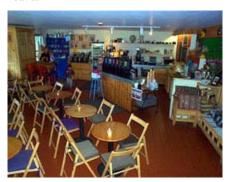

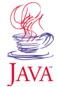

James Tan

# Java: History (6)

- •The concept of intelligent devices didn't catch on.
- •Project Green and work on the Java language was nearly canceled.

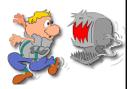

### Java: History (7)

- •The popularity of the Internet resulted in Sun's re-focusing of Java on computers.
- •Prior to the advent of Java, web pages allowed you to download only text and images.

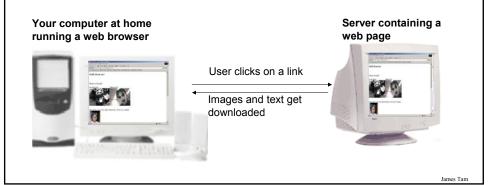

## Java: History (8)

- •Java enabled web browsers allowed for the downloading of programs (Applets).
- •Java is still used in this context today:
  - Facebook

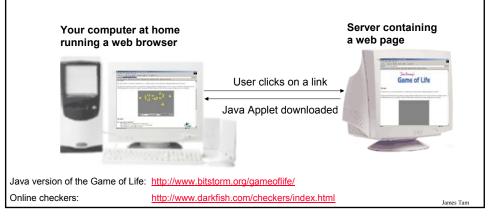

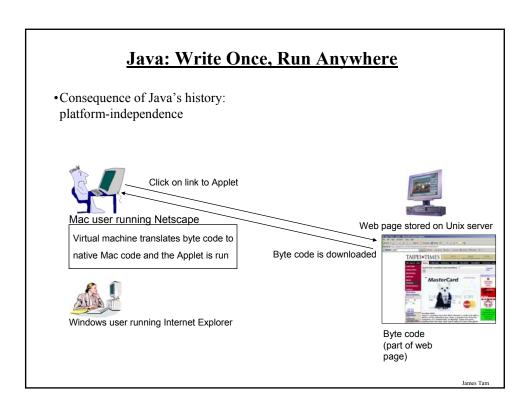

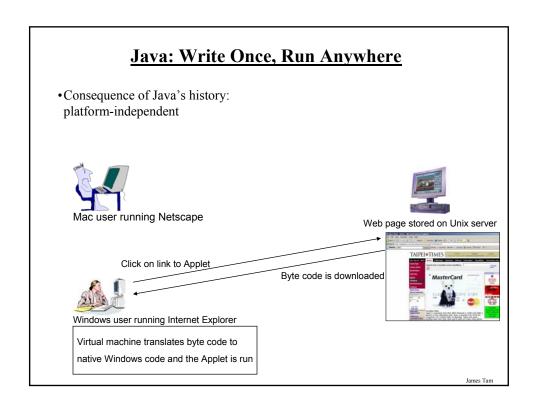

# Java: Write Once, Run Anywhere (2)

•But Java can also create standard (non-web based) programs

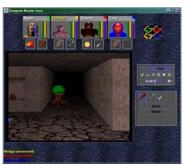

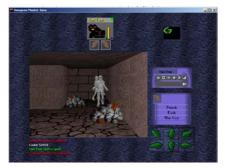

Dungeon Master (Java version)

http://homepage.mac.com/aberfield/dmj/

James Tam

## Java: Write Once, Run Anywhere (3)

- •Java has been used by large and reputable companies to create serious stand-alone applications.
- •Example:
  - -Eclipse<sup>1</sup>: started as a programming environment created by IBM for developing Java programs. The program Eclipse was itself written in Java.

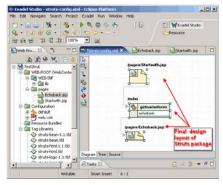

1 For more information: <a href="http://www.eclipse.org/downloads/">http://www.eclipse.org/downloads/</a>

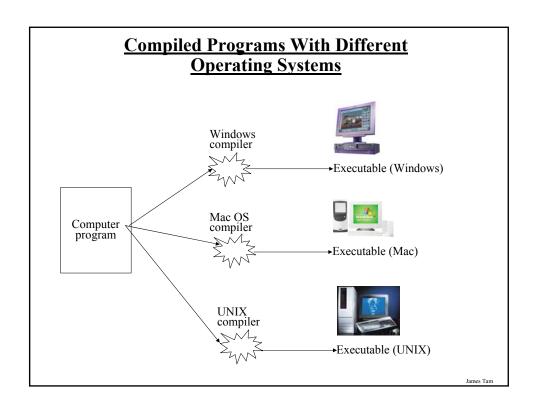

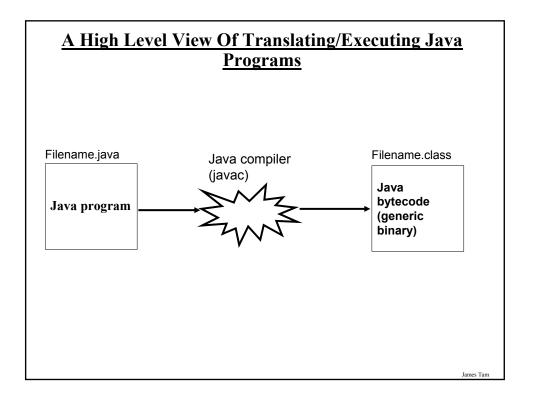

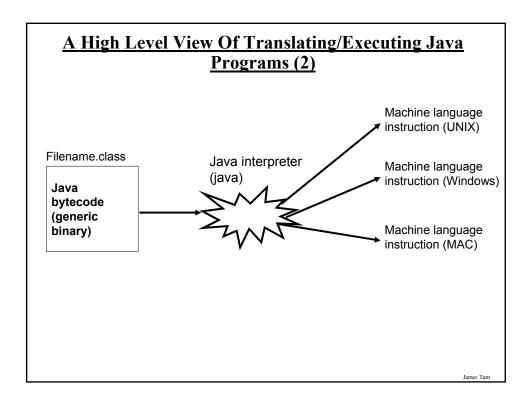

## Which Java?

- Java 6 JDK (Java Development Kit), Standard Edition includes:
  - JDK (Java development kit) for developing Java software (creating Java programs.
  - JRE (Java Runtime environment) only good for running pre-created Java programs.
    - Java Plug-in a special version of the JRE designed to run through web browsers.

## **Smallest Compilable And Executable Java Program**

This example can be found in UNIX under: /home/233/examples/introJava/Smallest.java

```
public class Smallest
{
   public static void main (String[] args)
   {
   }
}
```

James Tan

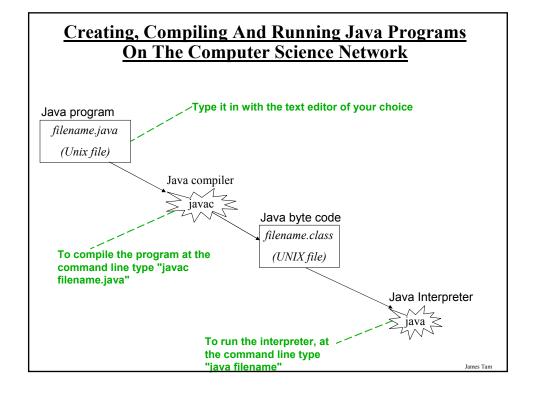

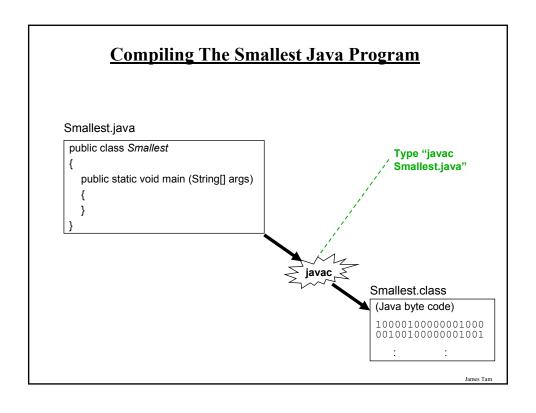

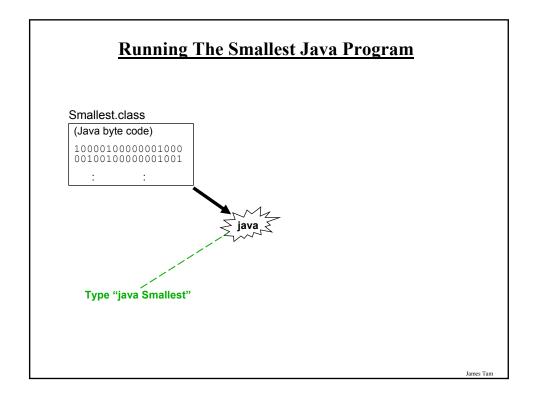

## **Running The Java Compiler At Home**

- •After installing Java you will need to indicate to the operating system where the java compiler has been installed ('setting the path').
- •For details of how to set your path variable for your particular operating system try the Sun or Java website.
- •Example of how to set the path in Windows:
  - http://java.sun.com/j2se/1.4.2/install-windows.html

Iomas Ton

### **Documentation / Comments**

Multi-line documentation

- /\* Start of documentation
- \*/ End of documentation

Documentation for a single line //Everything until the end of the line is a comment

# Java Output

#### •Format:

System.out.println(<string or variable name one> + <string or variable name two>..);

•Examples (Assumes a variable called 'num' has been declared.):

System.out.println("Good-night gracie!");

System.out.print(num);

System.out.println("num=" +num);

James Tan

# **Output: Some Escape Sequences For Formatting**

| Escape sequence | Description     |
|-----------------|-----------------|
| \t              | Horizontal tab  |
| \r              | Carriage return |
| \n              | New line        |
| \"              | Double quote    |
| //              | Backslash       |

### **Variables**

- •Unlike Python variables must be declared before they can be used.
- •Variable declaration:
  - Creates a variable in memory.
  - Specify the name of the variable as well as the type of information that it will store.
  - E.g. int num;
  - Although requiring variables to be explicitly declared appears to be an unnecessary chore it can actually be useful for minimizing insidious logic errors (more to come later).
- Using variables
  - -Only after a variable has been declared can it be used.
  - -E.g., num = 12;

James Tan

### **Declaring Variables: Syntax**

#### •Format:

<type of information> <name of variable>;

#### •Example:

char myFirstInitial;

•Variables can be initialized (set to a starting value) as they're declared:

```
int myFirstInitial = 'j';
int age = 30;
```

# Some Built-In Types Of Variables In Java

| Туре    | Description                                         |
|---------|-----------------------------------------------------|
| byte    | 8 bit signed integer                                |
| short   | 16 but signed integer                               |
| int     | 32 bit signed integer                               |
| long    | 64 bit signed integer                               |
| float   | 32 bit signed real number                           |
| double  | 64 bit signed real number                           |
| char    | 16 bit Unicode character                            |
| boolean | 1 bit true or false value                           |
| String  | A sequence of characters between double quotes ("") |

James Tan

# **Location Of Variable Declarations**

## **Java Constants**

Reminder: constants are like variables in that they have a name and store a certain type of information but unlike variables they CANNOT change. (Unlike Python this is syntactically enforced).

#### **Format:**

final <constant type> <CONSTANT NAME> = <value>;

#### **Example:**

final int SIZE = 100;

James Tan

### **Location Of Constant Declarations**

# **Variable Naming Conventions In Java**

#### • Compiler requirements

- Can't be a keyword nor can the names of the special constants: true, false or null be used
- Can be any combination of letters, numbers, underscore or dollar sign (first character must be a letter or underscore)

#### • Common stylistic conventions

- The name should describe the purpose of the variable
- Avoid using the dollar sign
- With single word variable names, all characters are lower case
   e.g., double grades;
- Multiple words are separated by capitalizing the first letter of each word except for the first word
  - •e.g., String firstName = "James";

James Tar

### Java Keywords

| abstract   | boolean | break      | byte         | case      | catch  | char   |
|------------|---------|------------|--------------|-----------|--------|--------|
| class      | const   | continue   | default      | do        | double | else   |
| extends    | final   | finally    | float        | for       | goto   | if     |
| implements | import  | instanceof | int          | interface | long   | native |
| new        | package | private    | protected    | public    | return | short  |
| static     | super   | switch     | synchronized | this      | throw  | throws |
| transient  | try     | void       | volatile     | while     |        |        |

# **Common Java Operators / Operator Precedence**

| Precedence<br>level | Operator     | Description        | Associativity |
|---------------------|--------------|--------------------|---------------|
| 1                   | expression++ | Post-increment     | Right to left |
|                     | expression   | Post-decrement     |               |
| 2                   | ++expression | Pre-increment      | Right to left |
|                     | expression   | Pre-decrement      |               |
|                     | +            | Unary plus         |               |
|                     | _            | Unary minus        |               |
|                     | !            | Logical negation   |               |
|                     | ~            | Bitwise complement |               |
|                     | (type)       | Cast               |               |

James Tam

# **Common Java Operators / Operator Precedence**

| Precedence<br>level | Operator | Description                      | Associativity |
|---------------------|----------|----------------------------------|---------------|
| 3                   | *        | Multiplication                   | Left to right |
|                     | /        | Division                         |               |
|                     | %        | Remainder/modulus                |               |
| 4                   | +        | Addition or String concatenation | Left to right |
|                     | -        | Subtraction                      |               |
| 5                   | <<       | Left bitwise shift               | Left to right |
|                     | >>       | Right bitwise shift              |               |

# **Common Java Operators / Operator Precedence**

| Precedence<br>level | Operator | Description            | Associativity |
|---------------------|----------|------------------------|---------------|
| 6                   | <        | Less than              | Left to right |
|                     | <=       | Less than, equal to    |               |
|                     | >        | Greater than           |               |
|                     | >=       | Greater than, equal to |               |
| 7                   | ==       | Equal to               | Left to right |
|                     | !=       | Not equal to           |               |
| 8                   | &        | Bitwise AND            | Left to right |
| 9                   | ٨        | Bitwise exclusive OR   | Left to right |

James Tan

# **Common Java Operators / Operator Precedence**

| Precedence level | Operator | Description | Associativity |
|------------------|----------|-------------|---------------|
| 10               |          | Bitwise OR  | Left to right |
| 11               | &&       | Logical AND | Left to right |
| 12               |          | Logical OR  | Left to right |

# Common Java Operators / Operator Precedence

| Precedence<br>level | Operator | Description             | Associativity |
|---------------------|----------|-------------------------|---------------|
| 13                  | =        | Assignment              | Right to left |
|                     | +=       | Add, assignment         |               |
|                     | -=       | Subtract, assignment    |               |
|                     | *=       | Multiply, assignment    |               |
|                     | /=       | Division, assignment    |               |
|                     | %=       | Remainder, assignment   |               |
|                     | &=       | Bitwise AND, assignment |               |
|                     | ^=       | Bitwise XOR, assignment |               |
|                     | =        | Bitwise OR, assignment  |               |
|                     | <<=      | Left shift, assignment  |               |
|                     | >>=      | Right shift, assignment |               |
|                     |          |                         |               |

James Tam

# **Post/Pre Operators**

This example can be found in UNIX under: /home/233/examples/introJava/Example1.java

```
public class Example1
{
    public static void main (String [] args)
    {
        int num = 5;
        System.out.println(num);
        num++;
        System.out.println(num);
        ++num;
        System.out.println(num);
        System.out.println(++num);
        System.out.println(num++);
    }
}
```

## Post/Pre Operators (2)

This example can be found in UNIX under: /home/233/examples/introJava/Example2.java

```
public class Example2
{
    public static void main (String [] args)
    {
        int num1;
        int num2;
        num1 = 5;
        num2 = ++num1 * num1++;
        System.out.println("num1=" + num1);
        System.out.println("num2=" + num2);
    }
}
```

Iomas Ton

### **Unary And Casting Operators**

This example can be found in UNIX under: /home/233/examples/introJava/Example3.java

```
public class Example3
{
    public static void main (String [] args)
    {
        int num = 5;
        float fl;
        System.out.println(num);
        num = num * -num;
        System.out.println(num);
        fl = num;
        System.out.println(num + " " + fl);
        num = (int) fl;
        System.out.println(num + " " + fl);
    }
}
```

# **Bit Level Operations**

# •Bit shifting

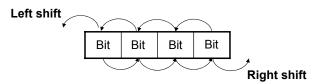

#### - Format:

Variable name = Value to shift << Number of shifts

#### - Example:

- unsigned int num = 2;
- num = num << 2;
- num = num >> 2;

James Tan

# **Bit Level Operations (2)**

#### •Bitwise operations

- -Bitwise AND '|'
  Variable name = Value 1 & Value 2
- -Bitwise OR '|'
  Variable name = Value 1 | Value 2
- -Bitwise NEGATION '~'

  Variable name = ~Value

# **Bit Level Operations (3)**

•Bit rotations:

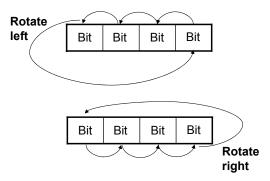

•Although it's not implemented in Java with an existing operator you can write the program code for this new operation using the existing ones.

James Tan

### There Are Benefits To Using Bitwise Operations

- •In some applications speed is an issue important
  - Scenarios where a guaranteed response time is mandatory
  - -E.g., the software used to fly an airplane
- •Large and complex programs
  - -E.g., Complex simulations (Biology, Economics)
  - -E.g., games that draw complex graphics

James Tan

## **Getting Text Input**

•You can use the pre-written methods (functions) in the Scanner class.

#### •General structure:

```
import java.util.Scanner;

main (String [] args)
{
    Scanner < name of scanner> = new Scanner (System.in);
    <variable> = < name of scanner> . < method> ();
}
```

James Tan

## **Getting Text Input (2)**

#### • Example:

This example can be found in UNIX under: /home/233/examples/introJava/MyInput.java

```
import java.util.Scanner;
public class MyInput
{
    public static void main (String [] args)
    {
        String str1;
        int num1;
        char ch;
        Scanner in = new Scanner (System.in);
        System.out.print ("Type in an integer: ");
        num1 = in.nextInt ();
        System.out.print ("Type in a line: ");
        in.nextLine ();
        str1 = in.nextLine ();
        System.out.println ("num1:" +num1 +"\t str1:" + str1);
    }
}
```

# <u>Useful Methods Of Class Scanner<sup>1</sup></u>

- •nextInt ()
- •nextLong()
- •nextFloat ()
- •nextDouble ()

1 Online documentation: http://java.sun.com/javase/6/docs/api/

Iomac Tom

# **Decision Making In Java**

- •Java decision making constructs
  - if
  - if, else
  - if, else-if
  - -switch

James Tan

# **Decision Making: Logical Operators**

| Logical Operation | Python | Java |
|-------------------|--------|------|
| AND               | and    | &&   |
| OR                | or     | II   |
| NOT               | Not, ! | !    |

Iomac Tom

# **Decision Making: If**

#### **Format:**

```
if (Boolean Expression)

Body
```

#### **Example:**

}

- Indenting the body of the branch is an important stylistic requirement of Java but unlike Python it is not enforced by the syntax of the language.
- What distinguishes the body is either:
  - 1.A semi colon (single statement branch)
  - 2.Braces (a body that consists of multiple statements)

# **Decision Making: If, Else**

#### Format:

```
if (Boolean expression)

Body of if
else

Body of else
```

#### Example:

```
if (x < 0)
    System.out.println("X is negative");
else
    System.out.println("X is non-negative");</pre>
```

James Tan

## If, Else-If

#### Format:

```
if (Boolean expression)

Body of if

else if (Boolean expression)

Body of first else-if

: : :

else if (Boolean expression)

Body of last else-if

else

Body of else
```

# <u>If, Else-If (2)</u>

```
Example:
    if (gpa == 4)
    {
            System.out.println("A");
    }
    else if (gpa == 3)
    {
            System.out.println("B");
    }
    else if (gpa == 2)
    {
            System.out.println("C");
    }
}
```

James Tan

# If, Else-If (2)

# Alternative To Multiple Else-If's: Switch (2)

### Format (character-based switch):

```
switch (character variable name)
{
    case '<character value>':
        Body
        break;

    case '<character value>':
        Body
        break;
        :
        default:
        Body
}
```

1 The type of variablein the brackets can be a byte, char, short, int or long

James Tan

# Alternative To Multiple Else-If's: Switch (2)

## Format (integer based switch):

```
switch (integer variable name)
{
    case <integer value>:
        Body
        break;

    case <integer value>:
        Body
        break;
        :
        default:
        Body
}
```

1 The type of variablein the brackets can be a byte, char, short, int or long

James Tan

### Loops

#### Python loops

• Pre-test loops: for, while

Java Pre-test loops

- For
- While

Format:

Java Post-test loop

• Do-while

James Tan

# While Loops

```
while (Expression)
    Body

Example:
    int i = 1;
    while (i <= 1000000)
    {
        System.out.println("How much do I love thee?");
        System.out.println("Let me count the ways: ", + i);
        i = i + 1;
    }
}</pre>
```

# For Loops

#### Format:

}

Format:

```
for (initialization; Boolean expression; update control)
Body

Example:
for (i = 1; i <= 1000000; i++)
{
    System.out.println("How much do I love thee?");
    System.out.println("Let me count the ways: " + i);
```

Iomas Ton

# **Do-While Loops**

```
do
Body
while (Boolean expression);

Example:
char ch = 'A';
do
{
System.out.println(ch);
ch++;
}
while (ch != 'K');
```

James Tar

#### **Many Pre-Created Classes Have Been Created**

- •Rule of thumb: Before writing new program code to implement the features of your program you should check to see if a class has already been written with the features that you need.
- •The Java API is Sun Microsystems's collection of pre-built Java classes:
  - http://java.sun.com/javase/6/docs/api/

James Tan

### **After This Section You Should Now Know**

- •How Java was developed and the impact of it's roots on the language
- •The basic structure required in creating a simple Java program as well as how to compile and run programs
- •How to document a Java program
- •How to perform text based input and output in Java
- •The declaration of constants and variables
- •What are the common Java operators and how they work
- •The structure and syntax of decision making and looping constructs

James Tan